# **ЛЕКЦІЯ 7. ВЕКТОРНА ТА ТРИВИМІРНА ГРАФІКА**

**Ве́кторна гра́фіка** (також геометричне моделювання або об'єктно-орієнтована графіка) — створення зображення в комп'ютерній графіці з сукупності геометричних примітивів — (точок, ліній, кривих, полігонів), тобто об'єктів, які можна описати математичними виразами

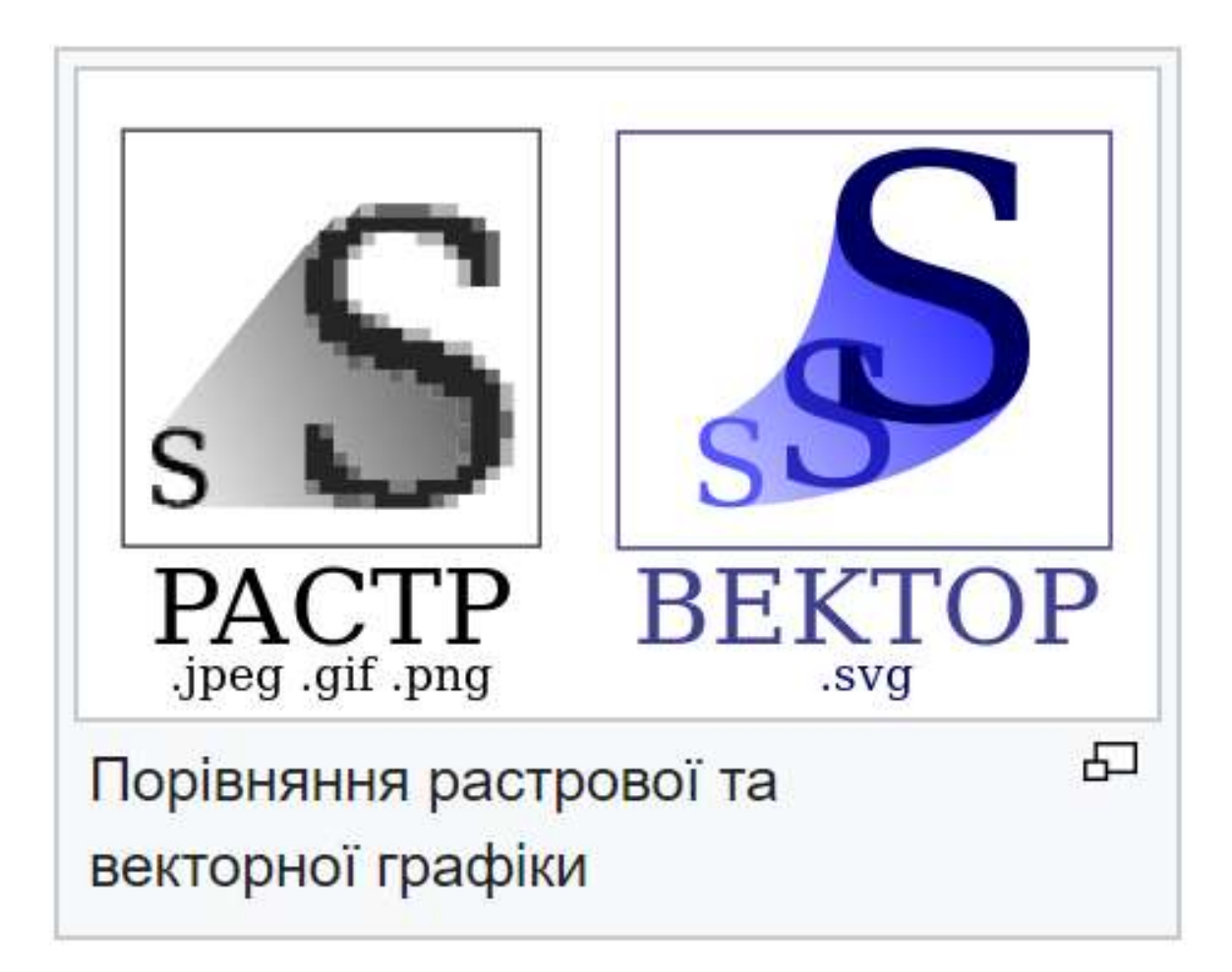

## Спосіб зберігання зображення

Коло радіуса r:

радіус r;

координати центру кола;

колір і товщина контуру (можливо прозорий);

колір заповнення (можливо прозорий).

## Переваги над растровою графікою:

Мінімальна кількість інформації передається набагато меншому розміру файлу (розмір не залежить від величини об'єкта).

Відповідно, можна нескінченно збільшити, наприклад, дугу кола, і вона залишиться гладкою. З іншого боку, полігон, що представляє криву, покаже, що вона насправді не крива.

При збільшенні або зменшенні об'єктів товщина ліній може бути постійною.

Параметри об'єктів зберігаються і можуть бути змінені. Це означає, що переміщення, масштабування, обертання, заповнення і так далі не погіршать якості малюнка. Більш того, зазвичай указують розміри в апаратно-незалежних одиницях (англ. device-independent unit), які ведуть до якнайкращої можливої растеризації на растрових приладах.

**Д д л в** варто віднести, що не кожен об'єкт може бути легко зображений у векторному вигляді. Крім того, кількість пам'яті і часу на відображення залежить від числа об'єктів і їх складності.

# **Типові графічні примітиви**

Лінії і ламані лінії.

Багатокутники.

Кола та еліпси.

Криві Без'є.

Текст (у комп'ютерних шрифтах, таких як Truetype, кожна буква створюється з кривих Без'є).

*Багатоку́тник* — геометрична фігура, замкнена ламана (сама, або разом із точками, що лежать усередині). Вершини цієї ламаної називають вершинами многокутника, а відрізки ламаної — сторонами многокутника.

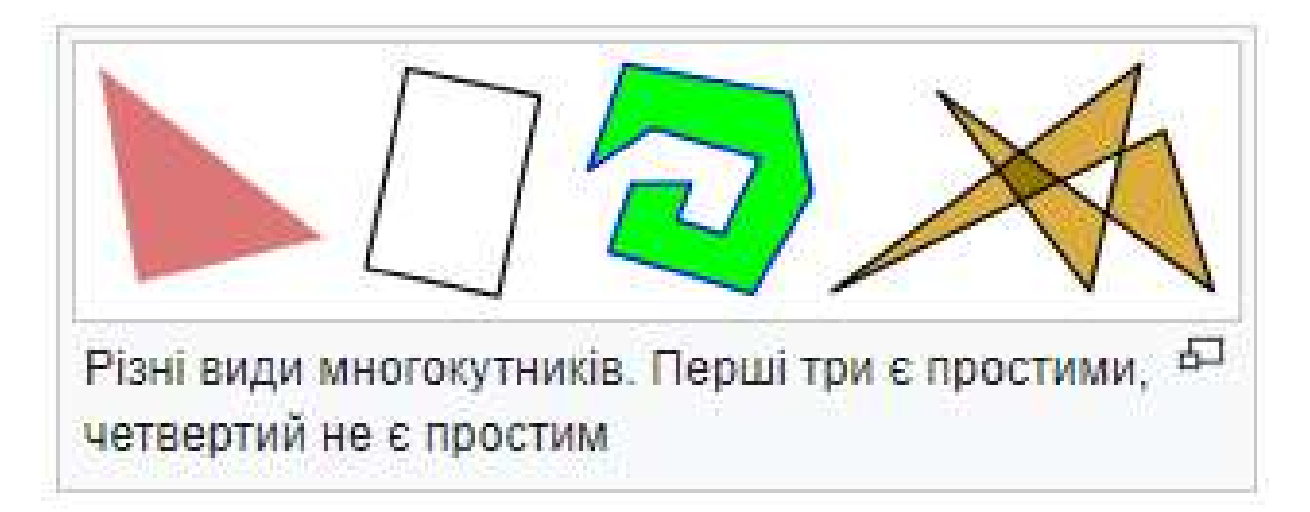

## *Види многокутників*

плоскі многокутники, у яких усі сторони лежать в одній площині. *опуклі многокутники* — многокутник знаходиться по одну сторону від прямої, що містить довільну його сторону; усі внутрішні кути многокутника менші 180°; будь-яка пряма, що не містить вершин і сторін многокутника, перетинає границю многокутника у двох точках.

правильні многокутники, коли вони є плоскими, опуклими і з рівними сторонами та кутами квадрат рівнобедрений трикутник

*Еліпс* — крива на площині, що проходить довкола двох точок фокусів, таким чином, що сума відстаней до двох точок фокусів залишається сталою для кожної точки кривої. Окремим випадком еліпса є коло, що є еліпсом в якого обидві точки фокусу суміщені в одну. Форма еліпса (величина його «витягнутості») задається ексцентриситетом, який у випадку для еліпса може приймати будь-яке значення від 0 (граничний випадок для кола) до значення як змога близького до 1, не включаючи саме значення 1.

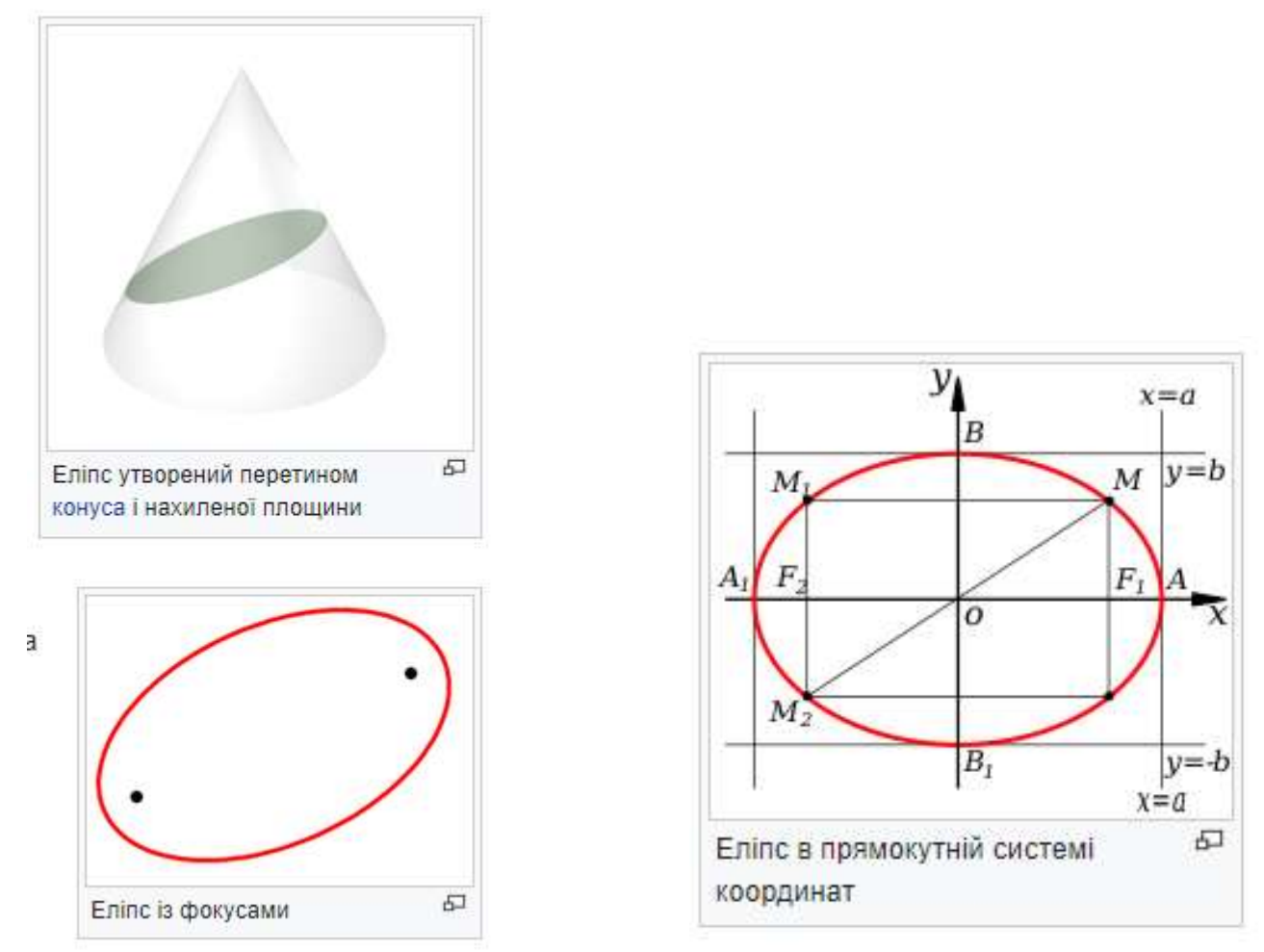

Еліпсом називають лінію, яка в деякій декартовій прямокутній системі координат задається рівнянням:

$$
\frac{x^2}{a^2}+\frac{y^2}{b^2}=1
$$

Еліпс належить до кривих другого порядку.

*Кр в езьє* — параметрично задана крива, яка використовується в комп'ютерній графіці та суміжних областях.

У векторній графіці, криві Безьє використовуються для моделювання гладких кривих, які можна масштабувати до нескінченності.

Криві Безьє були запроваджені в 1962 році П'єром Безьє з автомобілебудівної компанії «Рено», хоча ще в 1959 році використовувались Полем де Кастельє[en] з компанії «Сітроен», але його дослідження не публікувались і приховувались компанією як комерційна таємниця до кінця 1960-х.

у комп'ютерних шрифтах, таких як Truetype, кожна буква створюється з кривих Без'є

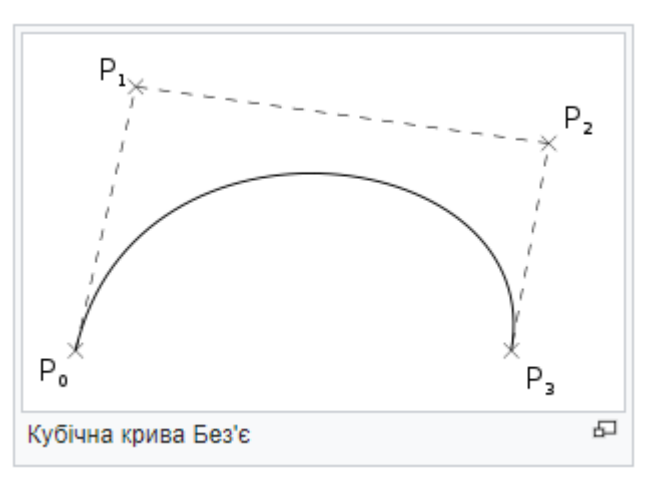

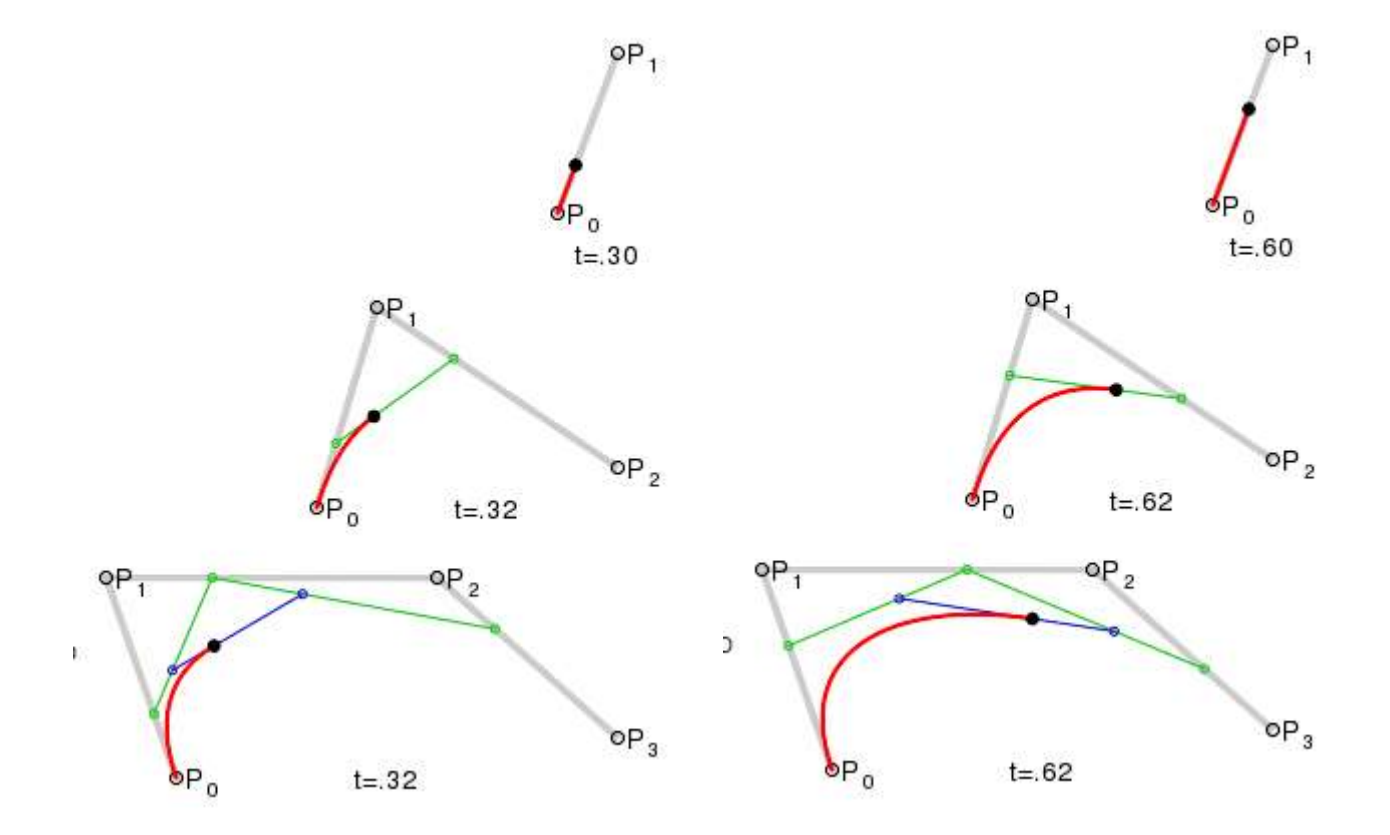

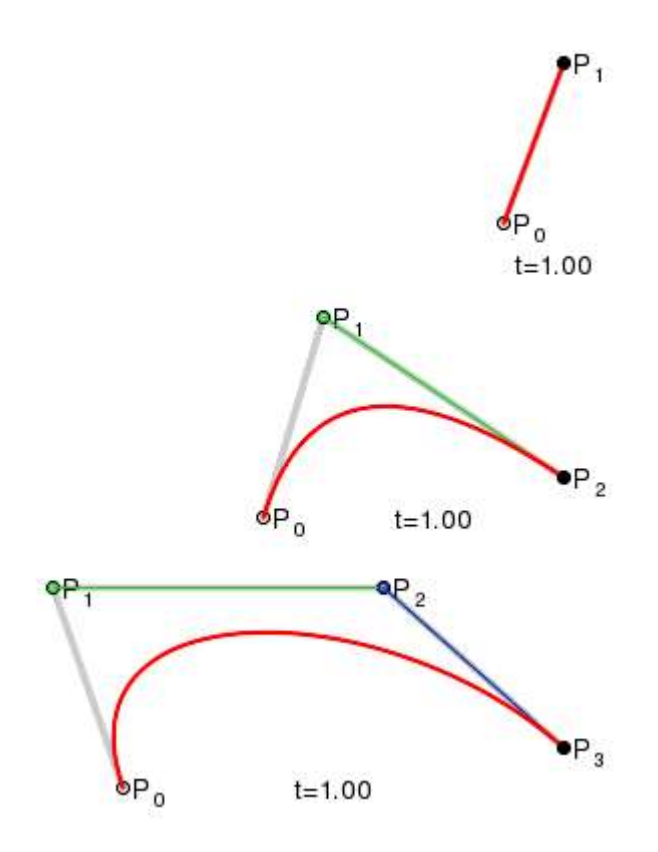

## Векторні операції. Векторні графічні редактори

Обертання, переміщення, масштабування – афінні перетворення над об'єктами Зміна глибини z-буфер

Групування примітивів в складніші об'єкти та розгрупування.

Булеві операції на замкнутих фігурах (об'єднання, доповнення, перетин і так далі).

## Програми векторної графіки

Комерційні Adobe Illustrator Corel Draw Macromedia Freehand Програми з відкритим програмним кодом Xara Xtreame OpenOffice.org Draw

*Z-буферизація* (англ. Z-buffering) (інша назва: глибинна буферизація (англ. depth buffering)) — алгоритм який відповідає за створення зображень 3Dоб'єктів спираючись на глибину елементів зображення.

Для Z-буферизації є критичним роздільна здатність буферу. Чим вона вища, тим краще відображаються глибина об'єктів сцени. Так, 16-[розрядний](https://uk.wikipedia.org/wiki/16-%D0%B1%D1%96%D1%82%D0%BD%D0%B0_%D0%B0%D1%80%D1%85%D1%96%D1%82%D0%B5%D0%BA%D1%82%D1%83%D1%80%D0%B0) буфер дозволяє порівняти за глибиною лише 64 тис. точок. Можуть з'явитися так звані артефакти [\(англ.](https://uk.wikipedia.org/wiki/%D0%90%D0%BD%D0%B3%D0%BB%D1%96%D0%B9%D1%81%D1%8C%D0%BA%D0%B0_%D0%BC%D0%BE%D0%B2%D0%B0) *z-fighting*) — коли два об'єкти знаходяться дуже близько один до одного але мають однакову глибину. Тоді як Z-буфер на 24 розряди, має роздільну здатність 16 млн, [32 розряди](https://uk.wikipedia.org/wiki/32-%D0%B1%D1%96%D1%82%D0%BD%D0%B0_%D0%B0%D1%80%D1%85%D1%96%D1%82%D0%B5%D0%BA%D1%82%D1%83%D1%80%D0%B0) — вже два мільярди.

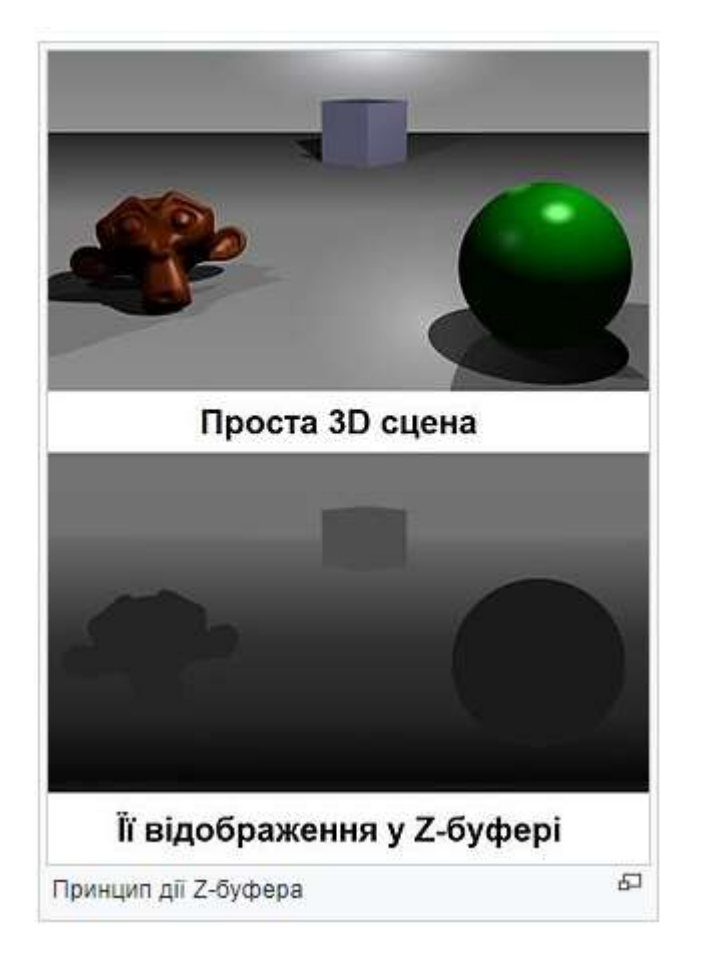

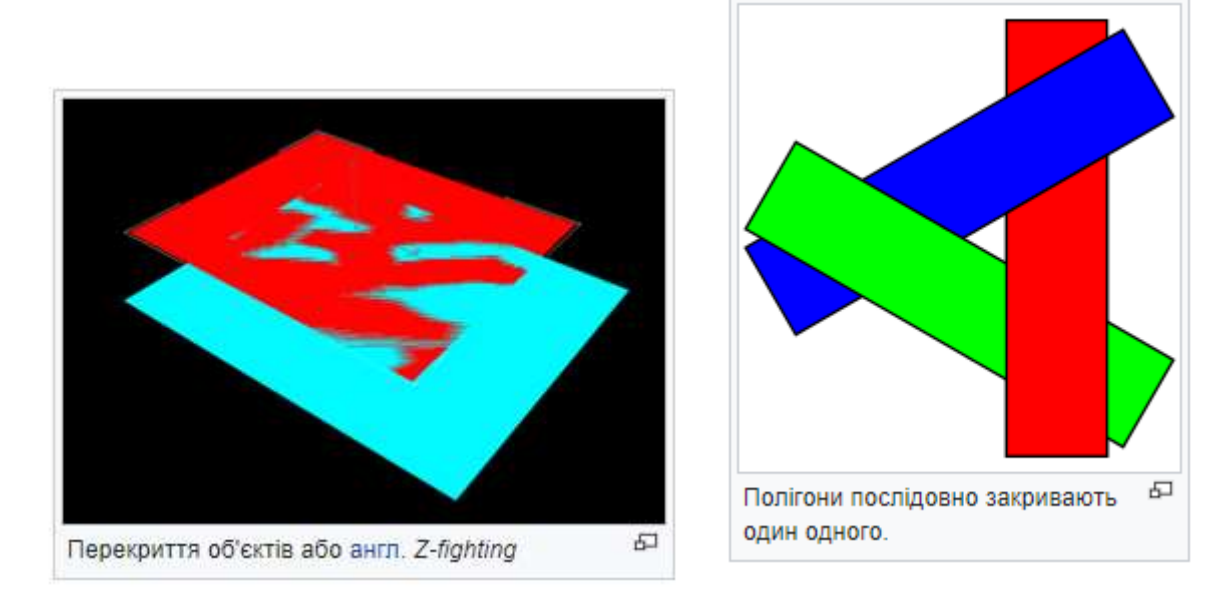

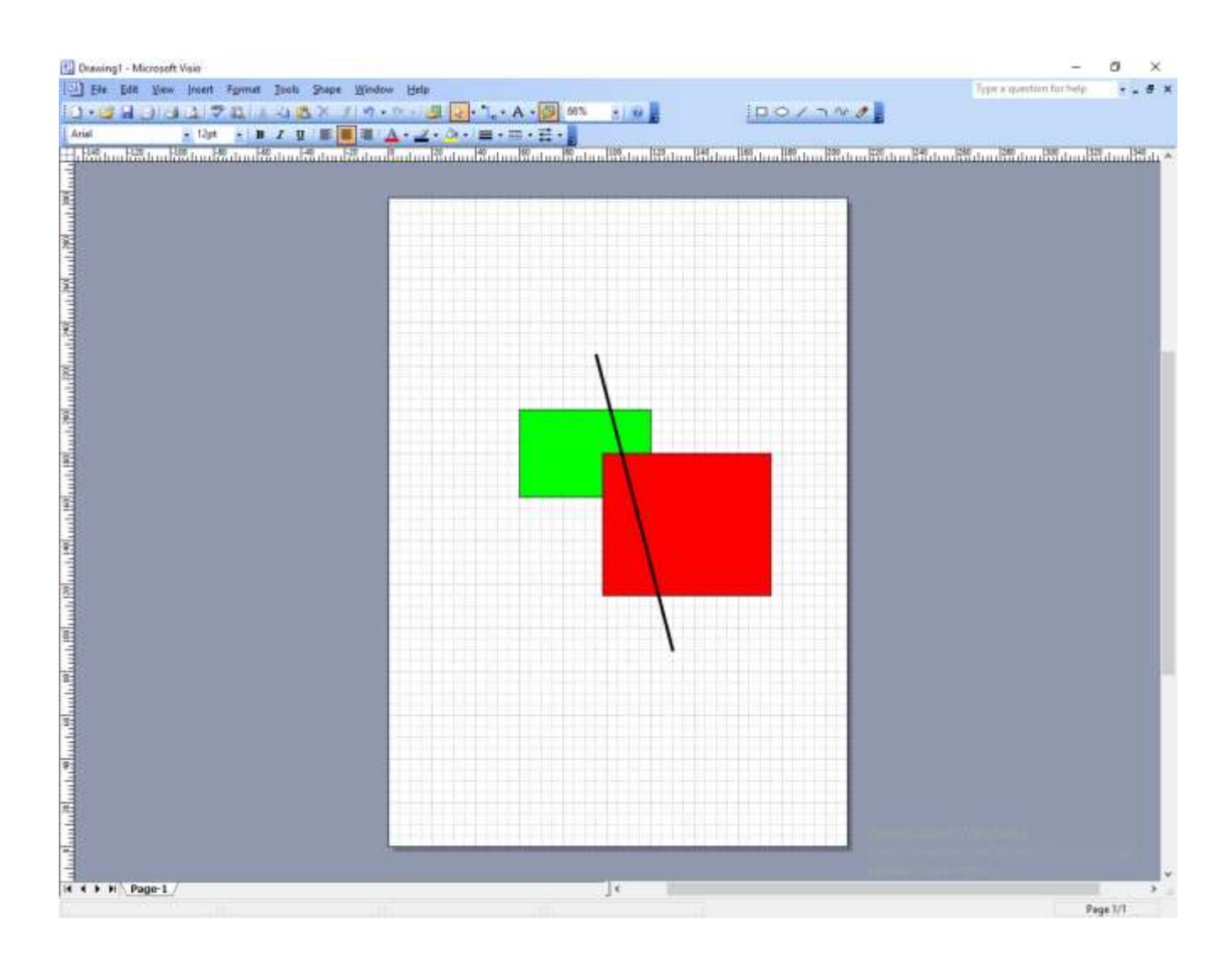

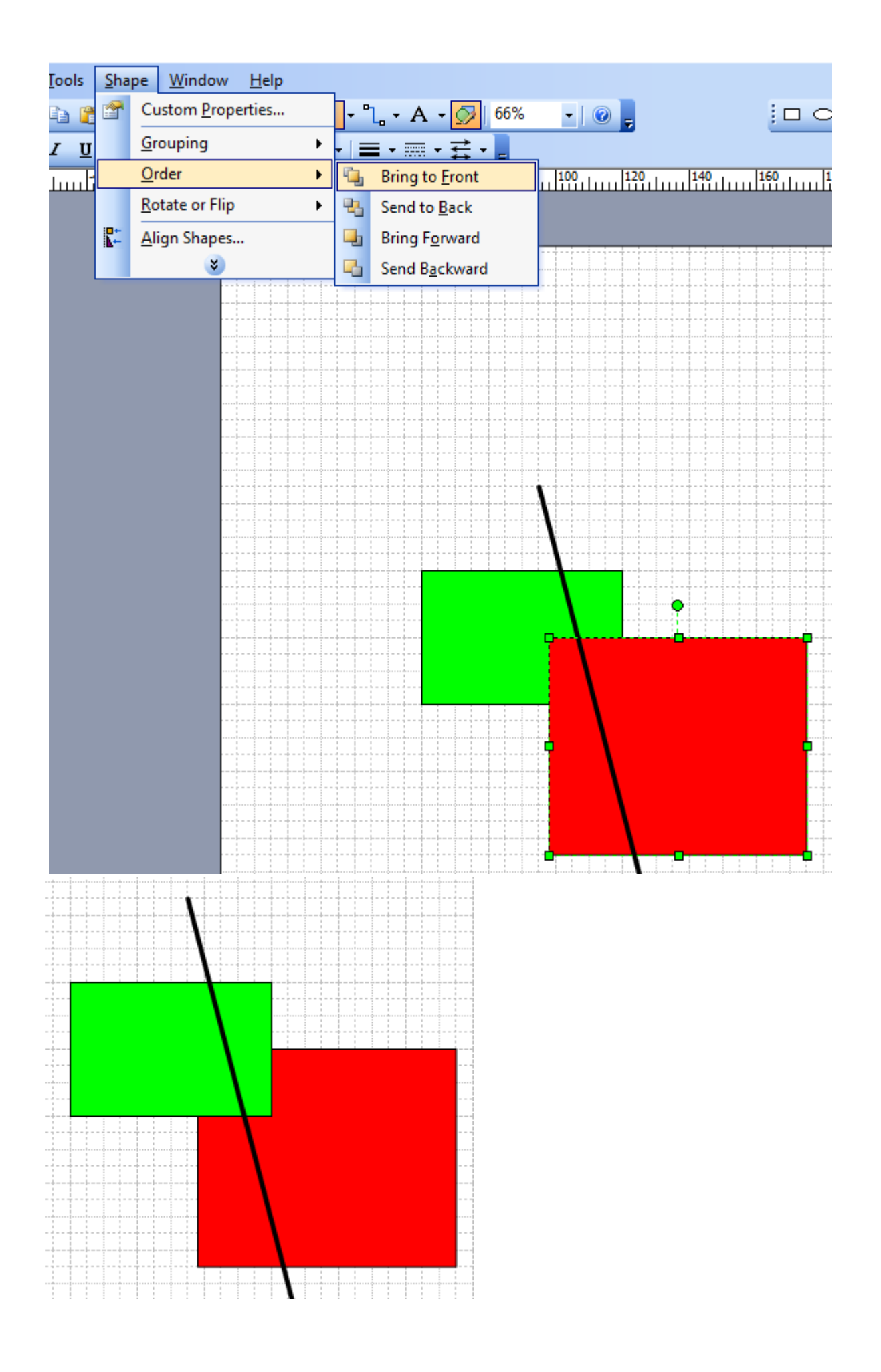

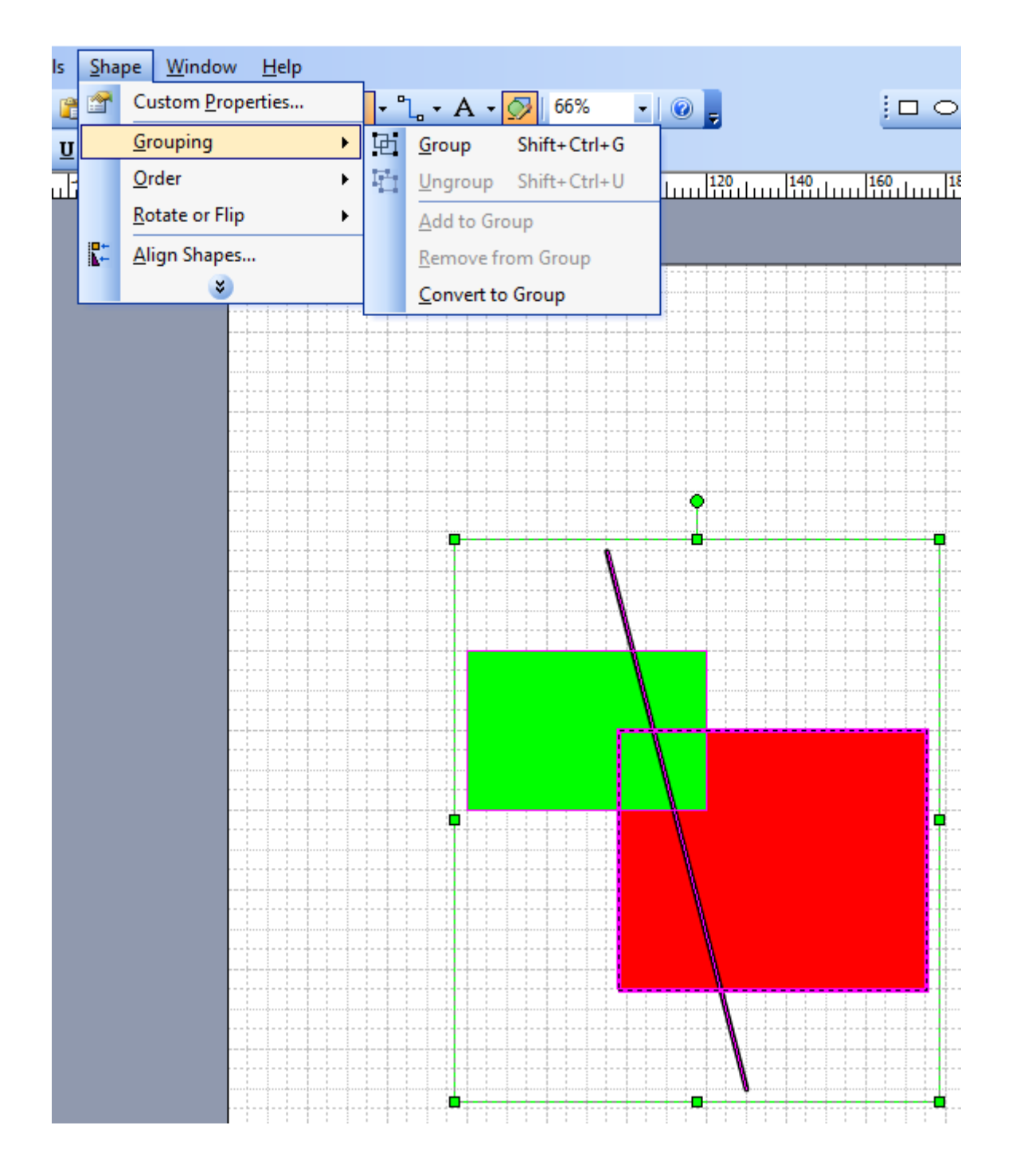

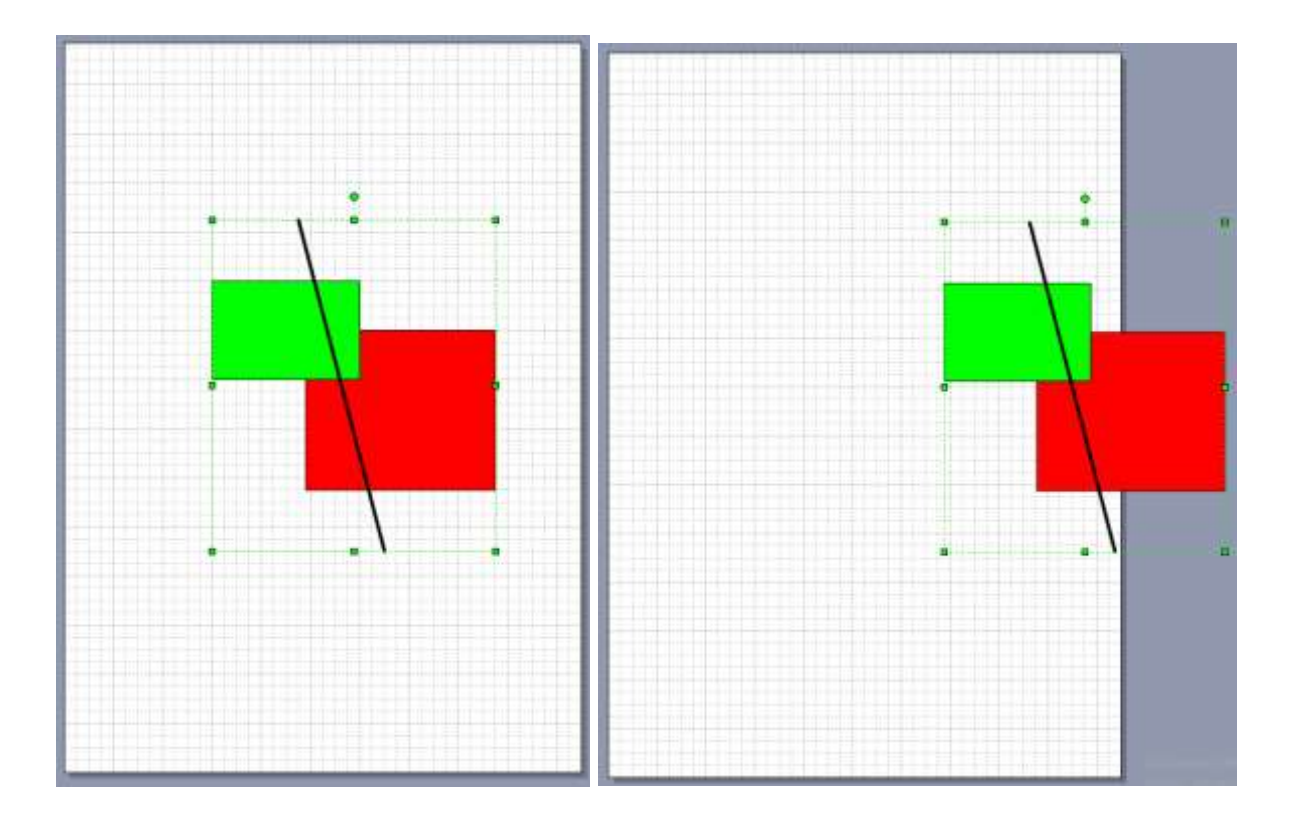

*Об'єднання множин* є множиною, яка включає в себе всі елементи об'єднуваних множин і нічого більше.

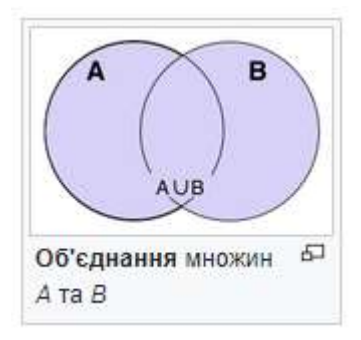

**Перетином двох множин** A і B називається множина, яка складається з усіх елементів множини A, які водночас належать і множині B та навпаки (всі елементи множини B, які належать A) і тільки них.

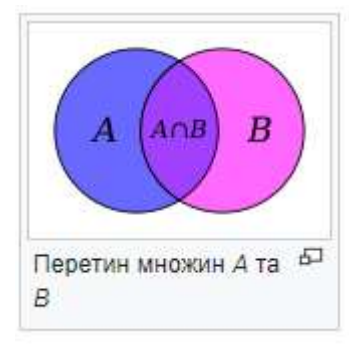

Якщо А та В - множини, то *різницею між В та А* (порядок множин важливий), або відносним доповненням A до B, є множина з елементів B, які не належать A.

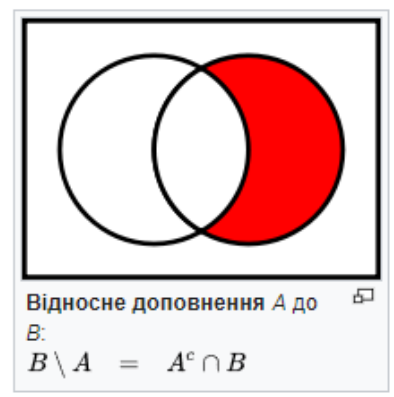

Симетрична різниця двох множин — теоретико-множинна операція, результатом якої є нова множина, що включає всі елементи вихідних множин,

які не належать одночасно обом вихідним множинам.

Використовується позначення  $A \triangle B$ .

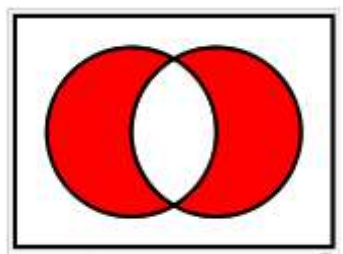

**Тривимірна графіка** — розділ комп'ютерної графіки, присвячений методам створення зображень або відео шляхом моделювання об'єктів у трьох вимірах

**3D-м д люв я** – процес створення тривимірної моделі об'єкта. Завдання 3D-моделювання – розробити зоровий об'ємний образ бажаного об'єкта. При цьому модель може відповідати об'єктам з реального світу (автомобілі, будівлі, ураган, астероїд), так і бути повністю абстрактною (проекція чотиривимірного фракталу).

Графічне зображення тривимірних об'єктів відрізняється тим, що включає побудову геометричної проекції тривимірної моделі сцени на площину (наприклад, комп'ютерний екран) за допомогою спеціалізованих програм. Однак із створенням і впровадженням 3Dдисплеїв і 3D-принтерів тривимірна графіка не обов'язково включає проектування на площину.

Тривимірна графіка активно застосовується для створення зображень на площині екрана або аркуша друкованої продукції в науці та промисловості, наприклад, у системах автоматизації проектних робіт (САПР; для створення твердотільних елементів: будівель, деталей машин, механізмів), архітектурної візуалізації (сюди належить і так звана "Віртуальна археологія"), в сучасних системах медичної візуалізації.

Найширше застосування — у багатьох сучасних комп'ютерних іграх, і навіть як елемент кінематографа, телебачення, друкованої продукції.

Тривимірна графіка зазвичай має справу з віртуальним, уявним тривимірним простором, що відображається на плоскій, двомірній поверхні дисплея або аркуша паперу. В даний час відомо кілька способів відображення тривимірної інформації в об'ємному вигляді, хоча більшість їх представляє об'ємні характеристики досить умовно, оскільки працюють зі стереозображенням. З цієї області можна відзначити стереоокуляри, віртуальні шоломи, 3Dдисплеї, здатні демонструвати тривимірне зображення.

# Створення

Для отримання тривимірного зображення на площині потрібні такі кроки:

• моделювання — створення тривимірної математичної моделі сцени та об'єктів у ній;

• **текстурування** – призначення поверхонь моделей растрових або процедурних текстур (має на увазі також налаштування властивостей матеріалів – прозорість, відображення, шорсткість тощо);

• освітлення — встановлення та налаштування джерел світла;

• **анімація** (у деяких випадках) – надання руху об'єктам;

• динамічна симуляція (у деяких випадках) — автоматичний розрахунок взаємодії частинок, твердих/м'яких тіл тощо з модельованими силами гравітації, вітру, виштовхування та ін., а також один з одним;

• **рендеринг** (візуалізація) – побудова проекції відповідно до обраної фізичної моделі;

• композитинг (компонування) - доопрацювання зображення;

• виведення отриманого зображення на пристрій виводу — дисплей або спеціальний принтер.

### **Моделювання**

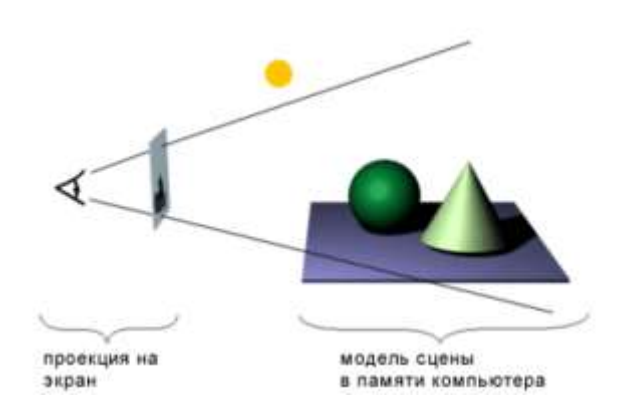

Схема проєціювання сцени на екрані комп'ютера.

**Моделювання сцени** (віртуального простору моделювання) включає кілька категорій об'єктів:

• Геометрія (побудована за допомогою різних технік (наприклад створення полігональної сітки) модель, наприклад, будівля);

• Матеріали (інформація про зорові властивості моделі, наприклад, колір стін та відбиваючу/заломлюючу здатність вікон);

• Джерела світла (налаштування напрямку, потужності, спектра освітлення);

• Віртуальні камери (вибір точки та кута побудови проекції);

• **Сили впливи** (налаштування динамічних спотворень об'єктів, застосовується в основному в анімації);

• Додаткові ефекти (об'єкти, що імітують атмосферні явища: світло в тумані, хмари, полум'я та ін.)

Завдання тривимірного моделювання — описати ці об'єкти та розмістити їх у сцені за допомогою геометричних перетворень відповідно до вимог майбутнього зображення.

### **Текстурування**

Текстурування передбачає проектування растрових або процедурних текстур на поверхні тривимірного об'єкта відповідно до карти UV-координат, де кожній вершині об'єкта ставиться у відповідність певна координата на двовимірному просторі текстури.

### **Освітлення**

Полягає у створенні, напрямку та налаштуванні віртуальних джерел світла. При цьому у віртуальному світі джерела світла можуть мати негативну інтенсивність, відбираючи світло із зони свого «негативного освітлення». Як правило, пакети 3D-графіки надають такі типи джерел освітлення:

- **Omni light** (Point light) всеспрямований;
- **Spot light** конічний (прожектор), джерело променів, що розходяться;
- **Directional light** джерело паралельних променів;
- **Area light** (Plane light) світловий портал, що випромінює світло з площини;

• **Photometric** — джерела світла, що моделюються за параметрами яскравості світіння у фізично вимірних одиницях, із заданою температурою напруження.

Існують також інші типи джерел світла, що відрізняються за своїм функціональним призначенням у різних програмах тривимірної графіки та візуалізації. Деякі пакети надають можливості створювати джерела об'ємного світіння (Sphere light) або об'ємного освітлення (Volume light), в межах заданого об'єму. Деякі дають можливість використовувати геометричні об'єкти довільної форми.

### **Анімація**

Одне з головних покликань тривимірної графіки - надання руху (анімація) тривимірної моделі або імітація руху серед тривимірних об'єктів. Універсальні пакети тривимірної графіки мають дуже багаті можливості для створення анімації.

### **Рендеринг**

На цьому етапі математична (векторна) просторова модель перетворюється на плоску (растрову) картинку. Якщо потрібно створити фільм, то послідовність таких картинок — кадрів. Як структура даних, зображення на екрані представлено матрицею точок, де кожна точка визначена принаймні трьома числами: інтенсивністю червоного, синього та зеленого кольору. Таким чином, рендеринг перетворює тривимірну векторну структуру даних плоску матрицю пікселів. Цей крок часто вимагає дуже складних обчислень, особливо якщо потрібно створити ілюзію реальності. Найпростіший вид рендерингу – це побудувати контури моделей на екрані комп'ютера за допомогою проекції, як показано вище. Зазвичай цього недостатньо, і потрібно створити ілюзію матеріалів, у тому числі виготовлені об'єкти, і навіть розрахувати спотворення цих об'єктів рахунок прозорих середовищ (наприклад, рідини у склянці).

Існує кілька технологій рендерингу, які часто комбінуються разом. Наприклад:

- $\overline{Z}$ -буфер (використовується в OpenGL та DirectX 10);
- Сканлайн (scanline) він же Ray casting («кидання променя», спрощений алгоритм зворотного трасування променів) - розрахунок кольору кожної точки картинки побудовою променя з погляду спостерігача через уявний отвір в екрані на місці цього пікселя «в сцену» до перетину з першою поверхнею. Колір пікселя буде таким самим, як колір цієї поверхні (іноді з урахуванням освітлення тощо);
- • Трасування променів (рейтрейсинг, англ. raytracing) те ж, що і сканлайн, але колір пікселя уточнюється за рахунок побудови додаткових променів (відбитих, заломлених тощо) від точки перетину променя погляду. Незважаючи на назву, застосовується лише зворотне трасування променів (тобто якраз від спостерігача до джерела світла), пряме вкрай неефективне і споживає надто багато ресурсів для отримання якісної картинки;
- Глобальне освітлення (англ. global illumination, radiosity) розрахунок взаємодії поверхонь і середовищ у видимому спектрі випромінювання за допомогою інтегральних рівнянь.